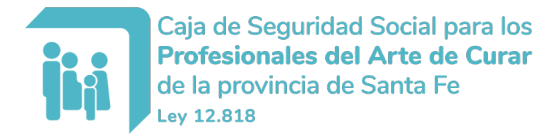

# **SOLICITUD DE AFILIACION FAMILIARES FOR-AOS-002**

## **1- DENOMINACIÓN DE GRUPO - DATOS PERSONALES DEL AFILIADO TITULAR**

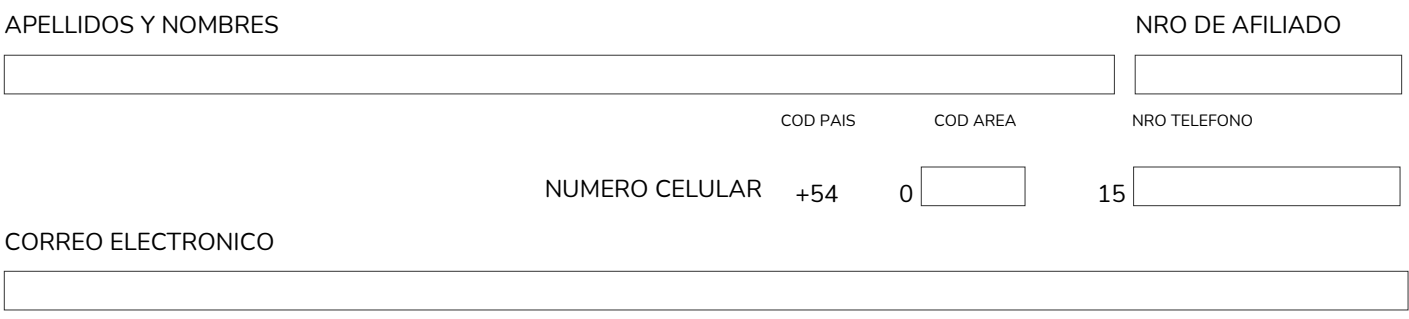

#### **CONFORMIDAD DE NOTIFICACIONES POR MAIL**

PRESTO MI CONFORMIDAD PARA QUE SE ME NOTIFIQUE LA RESOLUCION QUE SE DICTE AL CORREO ELECTRONICO ESPECIFICADO EN EL PRESENTE FORMULARIO.

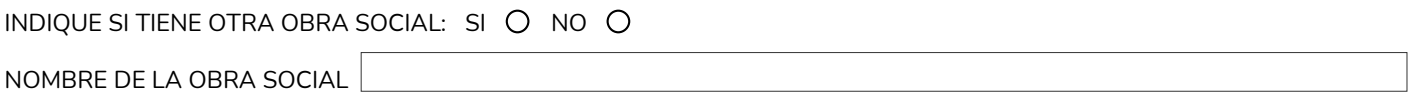

### **2 – DATOS DEL GRUPO FAMILIAR**

EN MI CARACTER DE AFILIADO SOLICITO LA INCORPORACIÓN EN MI PLAN ACTUAL DE O.S.P.A.C A LOS SIGUIENTES INTEGRANTES DE MI GRUPO FAMILIAR COMPLETO:

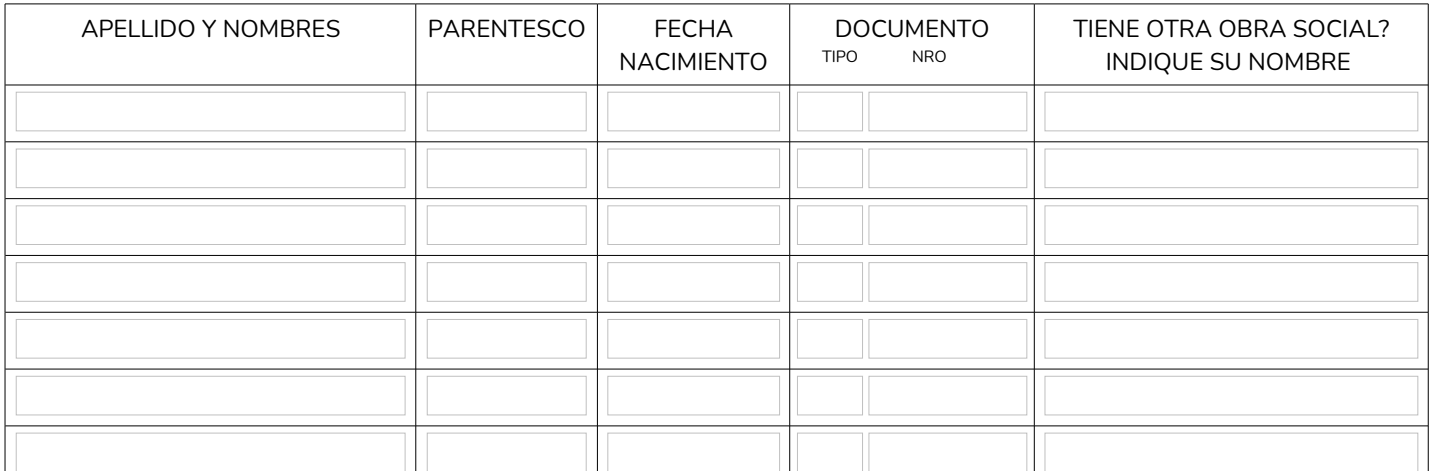

Art.12º – Reglamento Obra Social : *" ...La afiliación del Grupo Familiar debe ser hecha en la totalidad de sus integrantes. Se exceptúa de la obligación de afiliación al integrante que cuente con otra obra social de afiliación obligatoria, o al hijo e hijo del cónyuge o conviviente mayor de edad (mayor de 18 años)que acredite efectiva residencia fuera de la Provincia de Santa Fe..."*

#### **ACLARACION**

EL PRESENTE FORMULARIO DEBERA SER FIRMADO SI SE PRESENTA EN FORMATO PAPEL IMPRESO. NO SERA NECESARIA LA FIRMA MANUSCRITA SI LA SOLICITUD SE ENVIA POR UN MEDIO DIGITAL, EN CUYO CASO DEBERÁ COMPLETAR TODA LA INFORMACION Y ENVIARLO EN FORMATO PDF A TRAVES DE ALGUNO DE NUESTRO MEDIOS DIGITALES.

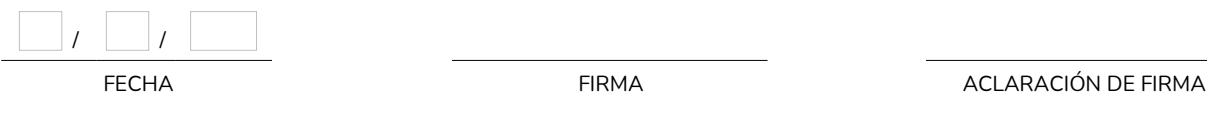